## **Using Voicemail**

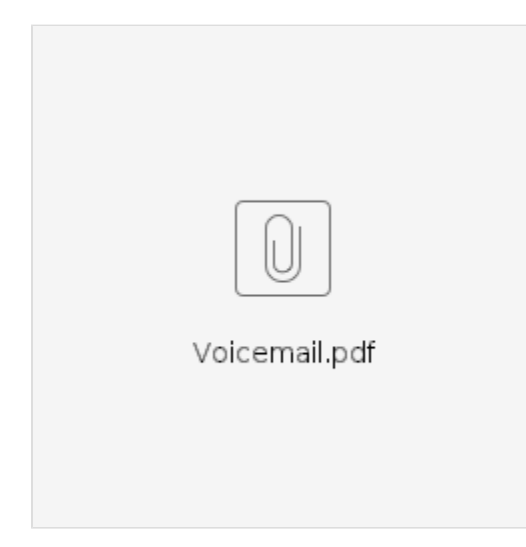